## NetExplorer

[Knowledgebase](https://support.netexplorer.fr/en-US/kb) > [NetExplorer support](https://support.netexplorer.fr/en-US/kb/le-support-netexplorer) > [Export et import de données](https://support.netexplorer.fr/en-US/kb/articles/export-et-import-de-donn-es)

Export et import de données Guilhem VERGON - 2023-12-27 - [NetExplorer support](https://support.netexplorer.fr/en-US/kb/le-support-netexplorer)

*Ce document définit les contraintes techniques pour le support de stockage envoyé par le client à NetExplorer dans le cadre d'un export ou d'un import de ses données.*

## **Contraintes techniques**

Le support de stockage doit :

• Permettre le chiffrement des données, de préférence avec BitLocker.

• Avoir un espace de stockage suffisant pour contenir toutes les données de la plateforme, correspondant à l'espace occupé + 10%. Se référer à l'onglet « Gestion de la plateforme/Système » pour vérifier la capacité nécessaire.

• Avoir une interface USB 3.0 (ou USB 3.1 Gen 1) au minimum. Le câble de connexion au PC doit être fourni et disposer d'un connecteur USB côté PC de type A.

• Être vide de toute donnée dans le cadre d'un export. Le support sera systématiquement formaté avant d'y exporter les données de la plateforme.

• Être en bon état de marche. Le disque doit donc être emballé de façon à le protéger des chocs.

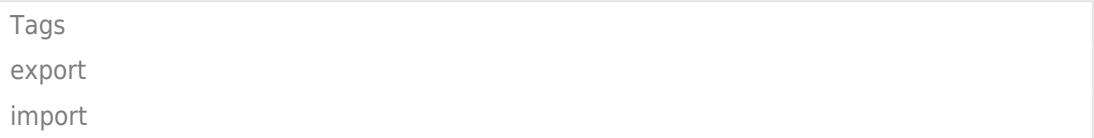